## **Visualisations sur une courbe**

Logiciel utilisé : GeoGebra Nom du fichier : ImagAnt.ggb Niveau : Seconde

Cet imagiciel permet de déplacer un point sur une courbe représentant une fonction, et de visualiser les solutions d'une équation du type  $f(x) = k$ .

Soit *f* la fonction définie sur [-3; 2] par  $f(x) = x^2 + 2x - 2$ . M est un point mobile sur la courbe représentant *f* . Le point D, d'ordonnée *k*, est mobile sur l'axe des ordonnées ; le tracé de la droite d'équation *y* = *k* permet de déterminer les points d'intersection de cette droite et de la courbe représentant *f* .

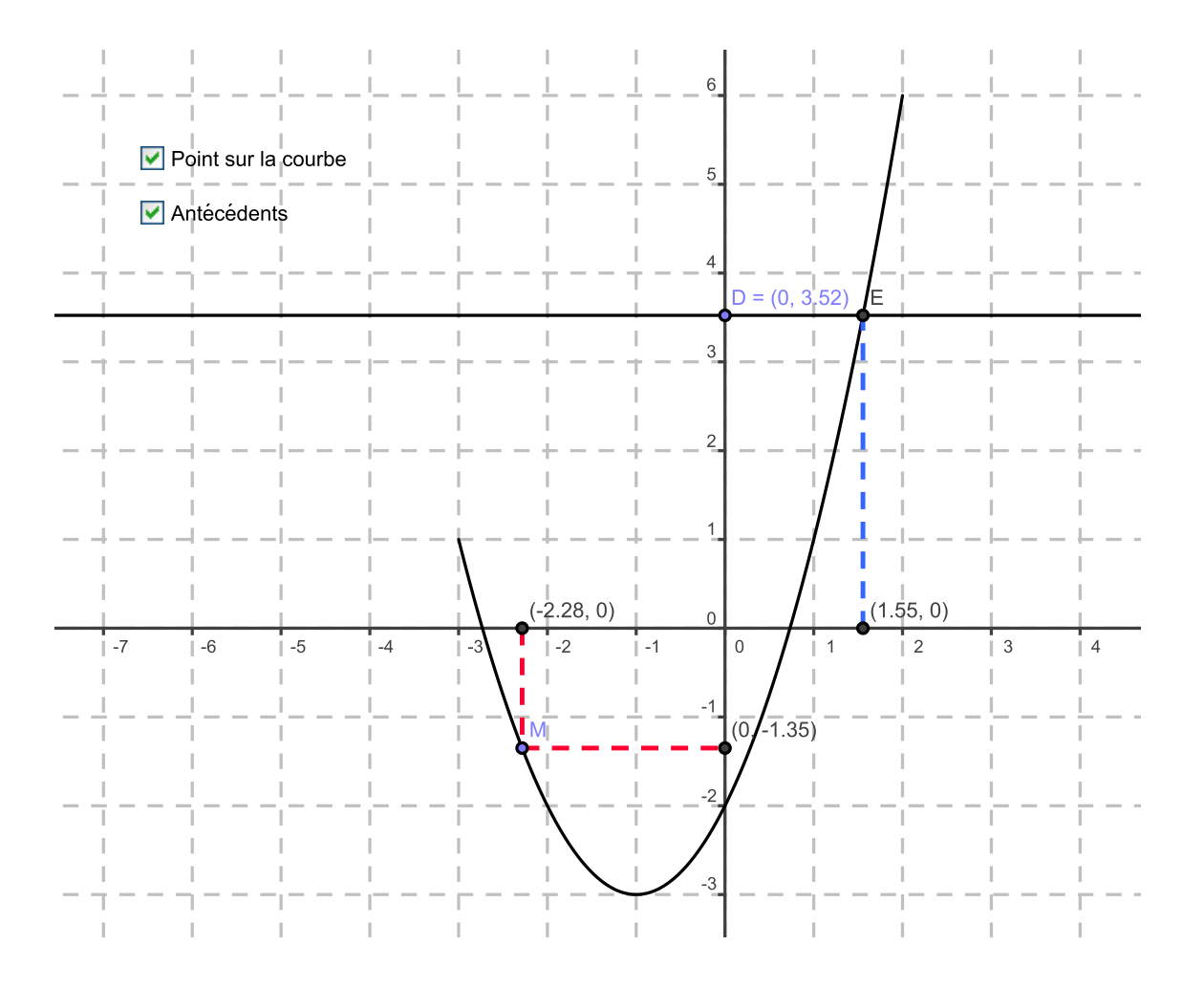

Avec les cases à cocher, on peut visualiser :

- le point M et ses projetés sur les axes ;
- le point D d'ordonnée *k* sur l'axe des ordonnées et la droite d'équation *y* = *k*.